## **District Administrators – Managing PSEE Change Request Workflows**

**Note:** It is recommended that the Change Request Workflow be established with the default assignees that will be responsible for the review of specific Change Requests prior to any Change Requests being created. If there is no eligible Workflow for selection when a Change Request is added, there will be no default list of Reviewer Assignments made and Assignments will have to be added individually within the Change Request.

District Administrators have the access to manage Workflows within their District that will be used by Change Requests.

1. Select the Wrench icon for **Admin** beside your name in the banner area.

| 💐 ProjectSuite  | Enterprise Edition               | User: CHANG WANG 🚊 [D7 Admin                                              |  |
|-----------------|----------------------------------|---------------------------------------------------------------------------|--|
| Go To Project # | Dashboard - Project - Search - S | Scheduling - Create Project - Assignments - Other Tools - Reports - Admin |  |

2. You will be taken to the Administration section. By default you are taken to the **User Privileges** tab.

| 2 Project Suite                  | Enterprise Edition                     | User: CHANG W/                                        | ANG 🚨 [D7 Admin 🎤 ]   |
|----------------------------------|----------------------------------------|-------------------------------------------------------|-----------------------|
| Go To Project 🔄 - 🛛 📸            | Dashboard - Project - Search           | - Scheduling - Create Project - Assignments - Other T | ools - Reports - Help |
| User Privileges Project Managers | Updated WP Managers   Address Book   W | ork Crews Change Request Workflow Env Contact         |                       |
|                                  | Select Module to set privileges for:   | ×                                                     | ()                    |

3. Click on the **Change Request Workflow** tab. If there are no Change Request Workflows, the message shown is "Currently there are no Change Request Workflows to display."

| 2 ProjectSuite                    | Enterprise                 | Edition            |                 | Use                           | er: CHANG WANG ≗[D7 Admin ≁]         |
|-----------------------------------|----------------------------|--------------------|-----------------|-------------------------------|--------------------------------------|
| Go To Project - 📸                 | Dashboa                    | rd - Project - Sea | arch - Scheduli | ng - Create Project - Assignm | nents - Other Tools - Reports - Help |
| User Privileges Project Managers  | Updated WP Managers        | Address Book       | Work Crews      | Change Request Workflow       | Env Contact                          |
| Change Request Type:              | All                        |                    | ~               |                               |                                      |
| Currently there are no Change Req | uest Workflows to display. | 3                  |                 |                               |                                      |
| [Add Change Request Workflow]     |                            |                    |                 |                               |                                      |

4. Click on the Add Change Request Workflow hyperlink. The Add Change Request Workflow box will open.

- Enter a unique and descriptive name for the **Name** of Workflow that is recognizable.
- Select the **Change Request Type** from the dropdown. The Workflow is associated to a specific Change Request Type.

| Name:                | D7 Estimate Group                                                       |
|----------------------|-------------------------------------------------------------------------|
| Change Request Type: | Estimate Change Request                                                 |
| For Users:           | Critical Schedule Change Request                                        |
|                      | Estimate Change Request                                                 |
|                      | New Work Program Request<br>Schedule Change Request                     |
|                      | Scope Change Request<br>WP Change Request<br>WP Phase 52 Change Request |

• For Users is an optional field. Begin entering the last name of the person and select the person's name from the list to be added. You may repeat this step to add additional person to the For Users list.

**Note:** The **For Users** field can be used by the District Administrator to identify who asked for this Workflow Group or who will be using it. The staff identified here have not been added as Reviewers in the Workflow.

| dd Change Request Workfl | ow                         |   |
|--------------------------|----------------------------|---|
| Name:                    | D7 Estimate Group          |   |
| Change Request Type:     | Estimate Change Request    |   |
| For Users:               | sea Enter User Name        |   |
|                          | BABER, SEAN (KN818SB)      | ~ |
|                          | BARBEAU, SEAN (OAUSFSB)    |   |
|                          | BOISSEAU, CRAIG (KNCARCB)  |   |
|                          | BROUSSEAU, EDGAR (SU124EB) | _ |
|                          | CARMAN, SEAN (RT219SP)     |   |
|                          | CASTELLO, SEAN (KNGLACS)   |   |
|                          | CAUSSEAUX, AM("FM938AC)    |   |

| est 💌           |
|-----------------|
| GLACS) [Remove] |
|                 |
| 42DA)           |
| AIN (KNUOFGA)   |
| JA)             |
| 49DA)           |
| (ITMA)          |
| 84              |

5. Click on Save.

| Add Change Request Workfl | low                                                                  |  |
|---------------------------|----------------------------------------------------------------------|--|
| Name:                     | D7 Estimate Group                                                    |  |
| Change Request Type:      | Estimate Change Request                                              |  |
| For Users:                | CASTELLO, SEAN (KNGLACS) [Remove]<br>ADANK, JASON (FI989JA) [Remove] |  |
|                           | Save Cancel                                                          |  |

6. Click on the **Add Reviewer** hyperlink to add the appropriate people to the selected Workflow.

| User F | Privileges Pri               | oject Managers | Updated WP Man                     | agers Addr             | ress Book Work Crews                       | Change Request Workflow | Env Contact      |          |
|--------|------------------------------|----------------|------------------------------------|------------------------|--------------------------------------------|-------------------------|------------------|----------|
|        |                              | Request Type:  | All                                |                        | ~                                          |                         |                  |          |
| Ŧ      | Name<br>D7 Estimate<br>Group |                | e Request Type<br>ite Change<br>st | District<br>District 7 | For Users<br>JASON ADANK, SEAN<br>CASTELLO | [Add Reviewer           | ] [ <u>Edit]</u> | [Remove] |
| [Add   | I Change Requ                | uest Workflow] |                                    |                        |                                            |                         | ,                |          |

7. The **Add Reviewer to Workflow** box will open. Begin entering the last name of the person and select the person's name from the list.

| Add Reviewer to Workflow |                                                                                                    |                  |  |  |  |  |  |
|--------------------------|----------------------------------------------------------------------------------------------------|------------------|--|--|--|--|--|
| Reviewer:                | Phil<br>ALEX, PHILIP (CEnter User Name)<br>FLETCHER, Physic (MT 799PF)<br>PHILLIPS, RODNEY (OAHILRP) | [Show all users] |  |  |  |  |  |

8. Click on Save.

| Add Reviewer to Workflow |                        |                  |  |  |  |  |  |
|--------------------------|------------------------|------------------|--|--|--|--|--|
| Reviewer:                | ALEX, PHILIP (CN706PA) | [Show all users] |  |  |  |  |  |
|                          | 13                     |                  |  |  |  |  |  |

There will now be a plus sign displayed next to the named Workflow representing that it can be expanded. Click on the to view the people that have been added to the Workflow. Click on the minus sign to collapse the Workflow.

| User Priv                                  | ileges Project Managers           | Updated WP Mana            | gers Addr     | ress Book Work Crews C        | hange Request Work | low Env Co | ontact |          |
|--------------------------------------------|-----------------------------------|----------------------------|---------------|-------------------------------|--------------------|------------|--------|----------|
| District: District 7  Change Request Type: |                                   |                            |               | All                           | ~                  |            |        |          |
| 1                                          | Name                              | Change Request<br>Type     | District      | For Users                     |                    |            |        |          |
|                                            | 07 Estimate Reviewers             | Estimate Change<br>Request | District<br>7 | JASON ADANK, SEAN<br>CASTELLO | [Add Reviewer]     | [Reorder]  | [Edit] | [Remove] |
|                                            | D7 WP Change Request<br>Reviewers | WP Change<br>Request       | District<br>7 | RYAN BELL, LAWRENCE<br>AHMAN  | [Add Reviewer]     |            | [Edit] | [Remove] |
| [Add C                                     | hange Request Workflow]           |                            |               |                               |                    |            |        |          |

| Į | User Pr | rivileges   Project Ma       | anagers Updated WP Man                            | agers Addr             | ess Book   Work Crews                      | Change Request Workflow En | / Contact |          |
|---|---------|------------------------------|---------------------------------------------------|------------------------|--------------------------------------------|----------------------------|-----------|----------|
|   |         | Change Request               | t Type: All                                       |                        | ~                                          |                            |           |          |
|   |         | Name<br>D7 Estimate<br>Group | Change Request Type<br>Estimate Change<br>Request | District<br>District 7 | For Users<br>JASON ADANK, SEAN<br>CASTELLO | [Add Reviewer]             | [Edit]    | [Remove] |
|   | [Add    | 1 PHILIP ALE                 |                                                   |                        |                                            |                            |           |          |

10. Repeat step 6 through step 8 to add additional Assignees to the Workflow.

| U | ser Pi | rivileg      | es   Project M                    | lanagers Upda            | ated WP Manager   | s Address Book        | Work Crews | Change Request Work | kflow Env C | ontact |          |
|---|--------|--------------|-----------------------------------|--------------------------|-------------------|-----------------------|------------|---------------------|-------------|--------|----------|
|   |        | C            | hange Reque                       | st Type:                 | All               |                       | •          |                     |             |        |          |
|   |        | Nam          | ie                                | Change Requ<br>Type      | iest Distric      | t For Users           |            |                     |             |        |          |
|   |        | D7 E<br>Grou | stimate<br>Ip                     | Estimate Chan<br>Request | nge District<br>7 | JASON ADA<br>CASTELLO | NK, SEAN   | [Add Reviewer]      | [Reorder]   | [Edit] | [Remove] |
|   |        | 1<br>2       | PHILIP ALEX<br>TABATHA<br>CARLTON | [Rem<br>[Rem             |                   |                       |            |                     |             |        |          |
|   |        | 3            | TOM PARIS                         | [Rem                     | iove]             |                       |            |                     |             |        |          |
|   | [Add   | Chan         | <u>ge Request W</u>               | orkflowj                 |                   |                       |            |                     |             |        |          |

11. Repeat step 4 through step 10 to add additional Workflow. Each Change Request Type can have multiple Workflows created, but each Workflow must be given a unique name.

| Name                              | Change Request<br>Type     | District      | For Users                        |                |           |        |          |
|-----------------------------------|----------------------------|---------------|----------------------------------|----------------|-----------|--------|----------|
| D7 Estimate Group                 | Estimate Change<br>Request | District<br>7 | JASON ADANK, SEAN<br>CASTELLO    | [Add Reviewer] | [Reorder] | [Edit] | [Remove] |
| D7 Scope Reviewers                | Scope Change<br>Request    | District<br>7 | JACK ADKINS, THOMAS<br>BOURGEOIS | [Add Reviewer] |           | [Edit] | [Remove] |
| D7 WP Change<br>Request Reviewers | WP Change<br>Request       | District<br>7 | RYAN BELL, LAWRENCE<br>AHMAN     | [Add Reviewer] |           | [Edit] | [Remove] |

### **Reordering of Reviewers**

The order that assignees are listed within the Workflow will be the order maintained when the Workflow is chosen for a new Change Request. The names within an Workflow can be reordered.

1. Click on the **Reorder** hyperlink beside the Workflow to be reordered. The **Reorder Request Workflow** box opens.

|    | Change Request Ty                 | pe: All                    |               | *                                |                |           |        |          |
|----|-----------------------------------|----------------------------|---------------|----------------------------------|----------------|-----------|--------|----------|
|    | Name                              | Change Request<br>Type     | District      | For Users                        |                |           |        |          |
| ]  | D7 Estimate Group                 | Estimate Change<br>Request | District<br>7 | JASON ADANK, SEAN<br>CASTELLO    | [Add Reviewer] | [Reorder] | [Edit] | [Remove] |
| ]  | D7 Scope Reviewers                | Scope Change<br>Request    | District<br>7 | JACK ADKINS, THOMAS<br>BOURGEOIS | [Add Reviewer] | 0         | [Edit] | [Remove] |
| ]  | D7 WP Change<br>Request Reviewers | WP Change<br>Request       | District<br>7 | RYAN BELL, LAWRENCE<br>AHMAN     | [Add Reviewer] |           | [Edit] | [Remove] |
| dd | Change Request Workflo            | wl                         |               |                                  |                |           |        |          |

| Reorder Request Workflow                    | 1                    |
|---------------------------------------------|----------------------|
| PHILIP ALEX<br>TABATHA CARLTON<br>TOM PARIS | Move Up<br>Move Down |
| Save                                        | cel                  |

2. Select a name and click on Move Up or Move Down to reorder.

| Reorder Request Workflow     | /         |
|------------------------------|-----------|
| PHILIP ALEX                  | Move Up   |
| TABATHA CARLTON<br>TOM PARIS | Move Down |
| Save                         | cel 🖑     |

3. When the desired order of the names is reached, click on Save.

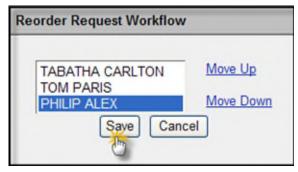

4. The Workflow can be expanded to confirm the new order of the Assignees.

| User | r Privileges | Project Managers       | S Updated WP Ma            | nagers A      | Address Book          | Work Crews | Change Request Workflo | W Env Contac | t             |
|------|--------------|------------------------|----------------------------|---------------|-----------------------|------------|------------------------|--------------|---------------|
|      | Char         | nge Request Type       | All                        |               |                       | •          |                        |              |               |
|      | Name         |                        | Change Request<br>Type     | District      | For Users             |            |                        |              |               |
| =    | D7 Esti      | imate Group            | Estimate Change<br>Request | District<br>7 | JASON ADA<br>CASTELLO | NK, SEAN   | [Add Reviewer]         | [Reorder] [E | dit] [Remove] |
|      |              | ABATHA<br>ARLTON       | [Remove]                   |               |                       |            |                        |              |               |
|      |              | OM PARIS<br>HILIP ALEX | [Remove]<br>[Remove]       |               |                       |            |                        |              |               |

# **Removing Assignees**

You may remove Assignees from an existing Workflow List.

1. Click on the plus 📧 sign displayed next to the named Workflow to expand.

|   | Name                              | Change Request<br>Type     | District      | For Users                        |                |           |        |      |
|---|-----------------------------------|----------------------------|---------------|----------------------------------|----------------|-----------|--------|------|
| ŧ | D7 Estimate Group                 | Estimate Change<br>Request | District<br>7 | JASON ADANK, SEAN<br>CASTELLO    | [Add Reviewer] | [Reorder] | [Edit] | [Rem |
| • | D7 Scope Reviewers                | Scope Change<br>Request    | District<br>7 | JACK ADKINS, THOMAS<br>BOURGEOIS | [Add Reviewer] |           | [Edit] | [Rem |
| ÷ | D7 WP Change<br>Request Reviewers | WP Change<br>Request       | District<br>7 | RYAN BELL, LAWRENCE<br>AHMAN     | [Add Reviewer] |           | [Edit] | [Rem |

2. Click on the Remove hyperlink beside the name of Assignee to be removed from the Workflow.

| User P | rivileges TProject Manager        |                            | nagers A      | ddress Book Work Crews           | Change Request Work | flow Env C | ontact |          |
|--------|-----------------------------------|----------------------------|---------------|----------------------------------|---------------------|------------|--------|----------|
|        | Change Request Type               | All                        |               | <b>*</b>                         |                     |            |        |          |
|        | Name                              | Change Request<br>Type     | District      | For Users                        |                     |            |        |          |
| ÷      | D7 Estimate Group                 | Estimate Change<br>Request | District<br>7 | JASON ADANK, SEAN<br>CASTELLO    | [Add Reviewer]      | [Reorder]  | [Edit] | [Remove] |
| +      | D7 Scope Reviewers                | Scope Change<br>Request    | District<br>7 | JACK ADKINS, THOMAS<br>BOURGEOIS | [Add Reviewer]      |            | [Edit] | [Remove] |
| Ξ      | D7 WP Change<br>Request Reviewers | WP Change<br>Request       | District<br>7 | RYAN BELL, LAWRENCE<br>AHMAN     | [Add Reviewer]      | [Reorder]  | [Edit] | [Remove] |
|        | 1 BRIAN BEATY<br>2 GEORGE BOYLE   | [Remove]<br>[Remove]       |               |                                  |                     |            |        |          |
| [Add   | Change Request Workflow           | 1                          |               |                                  |                     |            |        |          |

3. Click OK to confirm the removal of the Assignee.

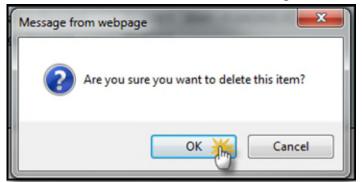

4. The Assignee is removed.

|   | Change Request Typ                | All                        |               | *                                |                |           |        |          |
|---|-----------------------------------|----------------------------|---------------|----------------------------------|----------------|-----------|--------|----------|
|   | Name                              | Change Request             | District      | For Users                        |                |           |        |          |
|   | D7 Estimate Group                 | Estimate Change<br>Request | District<br>7 | JASON ADANK, SEAN<br>CASTELLO    | [Add Reviewer] | [Reorder] | [Edit] | [Remove] |
|   | D7 Scope Reviewers                | Scope Change<br>Request    | District<br>7 | JACK ADKINS, THOMAS<br>BOURGEOIS | [Add Reviewer] |           | [Edit] | [Remove] |
| Ξ | D7 WP Change<br>Request Reviewers | WP Change<br>Request       | District<br>7 | RYAN BELL, LAWRENCE<br>AHMAN     | [Add Reviewer] | [Reorder] | [Edit] | [Remove] |
|   | 1 BRIAN BEATY                     | [Remove]                   |               |                                  |                |           |        |          |

### Edit of Workflow

The name of Workflow, Change Request Type and For Users can be edited.

1. Click on the Edit hyperlink beside the Workflow to be edited.

|   | Change Request Ty                 | pe: All                    |               | ~                                |                |           |        |          |
|---|-----------------------------------|----------------------------|---------------|----------------------------------|----------------|-----------|--------|----------|
|   | Name                              | Change Request<br>Type     | District      | For Users                        |                |           |        |          |
| • | D7 Estimate Group                 | Estimate Change<br>Request | District<br>7 | JASON ADANK, SEAN<br>CASTELLO    | [Add Reviewer] | [Reorder] | [Edit] | [Remove] |
|   | D7 Scope Reviewers                | Scope Change<br>Request    | District<br>7 | JACK ADKINS, THOMAS<br>BOURGEOIS | [Add Reviewer] |           | [Edit] | [Remove] |
| • | D7 WP Change<br>Request Reviewers | WP Change<br>Request       | District<br>7 | RYAN BELL, LAWRENCE<br>AHMAN     | [Add Reviewer] |           | [Edit] | [Remove] |

2. Make changes to the name of the Workflow.

| lame:                | D7 Estimate Reviewers                          |   |
|----------------------|------------------------------------------------|---|
| Change Request Type: | Estimate Change Request                        | - |
| istrict:             | District 7                                     |   |
| or Users:            | JASON ADANK [Remove]<br>SEAN CASTELLO [Remove] |   |
|                      | Save Cancel                                    |   |

#### 3. The name is changed.

|   | Change Request Type               | e: All                     |               | ~                                |                |           |        |          |
|---|-----------------------------------|----------------------------|---------------|----------------------------------|----------------|-----------|--------|----------|
|   | Name                              | Change Request<br>Type     | District      | For Users                        |                |           |        |          |
| ÷ | D7 Estimate Reviewers             | Estimate Change<br>Request | District<br>7 | JASON ADANK, SEAN<br>CASTELLO    | [Add Reviewer] | [Reorder] | [Edit] | [Remove] |
|   | D7 Scope Reviewers                | Scope Change<br>Request    | District<br>7 | JACK ADKINS, THOMAS<br>BOURGEOIS | [Add Reviewer] |           | [Edit] | [Remove] |
| Đ | D7 WP Change<br>Request Reviewers | WP Change<br>Request       | District<br>7 | RYAN BELL, LAWRENCE<br>AHMAN     | [Add Reviewer] |           | [Edit] | [Remove] |

## **Removal of Assignment List**

A Workflow can be removed.

1. Click on the Remove hyperlink beside the Workflow to be removed.

|   | Change Request Typ                | All                        |               | *                                |                |           |        |          |
|---|-----------------------------------|----------------------------|---------------|----------------------------------|----------------|-----------|--------|----------|
|   | Name                              | Change Request<br>Type     | District      | For Users                        |                |           |        |          |
| ÷ | D7 Estimate Reviewers             | Estimate Change<br>Request | District<br>7 | JASON ADANK, SEAN<br>CASTELLO    | [Add Reviewer] | [Reorder] | [Edit] | [Remove] |
|   | D7 Scope Reviewers                | Scope Change<br>Request    | District<br>7 | JACK ADKINS, THOMAS<br>BOURGEOIS | [Add Reviewer] |           | [Edit] | [Remove] |
| + | D7 WP Change<br>Request Reviewers | WP Change<br>Request       | District<br>7 | RYAN BELL, LAWRENCE<br>AHMAN     | [Add Reviewer] |           | [Edit] | [Remove] |

2. Click OK to confirm removal of the Workflow.

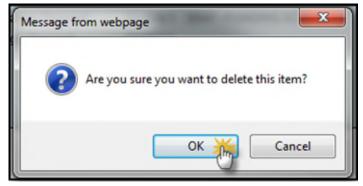

3. The Workflow is removed along with all the associated Assignees.

| User F | Privileges Proje          | ct Managers  | Updated WP Man             | agers Add     | dress Book   Work Crews   C   | hange Request Work | cflow Env C | ontact |          |
|--------|---------------------------|--------------|----------------------------|---------------|-------------------------------|--------------------|-------------|--------|----------|
|        | Change Ree                | quest Type:  | All                        |               | ~                             |                    |             |        |          |
|        | Name                      |              | Change Request<br>Type     | District      | For Users                     |                    |             |        |          |
| +      | D7 Estimate R             | eviewers     | Estimate Change<br>Request | District<br>7 | JASON ADANK, SEAN<br>CASTELLO | [Add Reviewer]     | [Reorder]   | [Edit] | [Remove] |
| ŧ      | D7 WP Change<br>Reviewers |              | WP Change<br>Request       | District<br>7 | RYAN BELL, LAWRENCE<br>AHMAN  | [Add Reviewer]     |             | [Edit] | [Remove] |
| [Add   | d Change Reques           | st Workflow] |                            |               |                               |                    |             |        |          |

### Filtering of Workflow List

Workflow can be filtered to display only those with a specific Change Request Type.

1. Click on the Change Request Type drop down and select a Change Request Type.

| User P | rivileges           | Project Managers     | Updat             | ed WP Managers                                         | Address Book | Work Crews | Change Request Work | kflow Env C | ontact |          |
|--------|---------------------|----------------------|-------------------|--------------------------------------------------------|--------------|------------|---------------------|-------------|--------|----------|
|        | Chan                | ge Request Type:     |                   | All                                                    |              | *          |                     |             |        |          |
|        | Name                |                      | Change            | Critical Schedule (                                    |              |            |                     |             |        |          |
| Ŧ      | D7 Estin            | nate Reviewers       | Estimat           | Estimate Change<br>New Work Program<br>Schedule Change | n Request 🖑  | NK, SEAN   | [Add Reviewer]      | [Reorder]   | [Edit] | [Remove] |
| Ŧ      | D7 WP (<br>Reviewer | Change Request<br>rs | WP Cha<br>Request | Scope Change Re<br>WP Change Requ<br>WP Phase 52 Cha   | quest<br>est | , LAWRENCE | [Add Reviewer]      |             | [Edit] | [Remove] |
| [Add   | Change F            | Request Workflow]    |                   |                                                        | ingo request |            |                     |             |        |          |

2. Workflow displays for only the selected Change Request Type.

| User F | Privileges          | Project Managers  | Updated WP N      | /lanagers     | Address Book           | Work Crews | Change Request Work | flow  | Env Contact |             |
|--------|---------------------|-------------------|-------------------|---------------|------------------------|------------|---------------------|-------|-------------|-------------|
|        | Chan                | ge Request Type:  | Estimat           | e Change R    | lequest                | <b>*</b>   |                     |       |             |             |
|        | Name                | Chan<br>Type      | ge Request        | District      | For Users              |            |                     |       |             |             |
| Đ      | D7 Estir<br>Reviewe | nate Estim        | ate Change<br>est | District<br>7 | JASON ADAI<br>CASTELLO | NK, SEAN   | [Add Reviewer]      | [Reon | der] [Edi   | t] [Remove] |
| [Add   | I Change I          | Request Workflow] |                   |               |                        |            |                     |       |             |             |

## **Statewide Administrators**

Statewide Administrators have the access to manage Workflow within any District. The only difference that a Statewide Administrator will see is that they must select District when the Workflow is being established.

| User P | Privileges Project Managers | Undated WP Managers Addr      | ess Book Work C              | rews I Change Request Work | flow Env C | ontact           |                      |
|--------|-----------------------------|-------------------------------|------------------------------|----------------------------|------------|------------------|----------------------|
|        |                             | Add Change Request Workfl     | ow                           |                            |            |                  |                      |
| Dist   | trict: District 3 💌         | d                             |                              |                            |            |                  |                      |
|        | Name                        | Name:<br>Change Request Type: |                              | <b>A</b>                   |            |                  |                      |
| +      | Add Project                 | Dista                         |                              |                            | eorder]    | [Edit]           | [Remove]             |
| +      | Data Change                 | District:                     | ×                            | A                          |            | [Edit]           | [Remove]             |
| +      | Final Scope<br>Fund Changes | For Users:                    |                              |                            | eorder]    | [Edit]           | [Remove]             |
| +      | LRE Estimate                |                               | Central Office<br>District 1 |                            |            | [Edit]<br>[Edit] | [Remove]<br>[Remove] |
| ±      | PM Changes                  |                               | District 2                   |                            | eorder]    | [Edit]           | [Remove]             |
| Đ      | Schedulers                  |                               | District 3                   |                            | eorder]    | [Edit]           | [Remove]             |
|        |                             | Request                       | District 4                   |                            |            |                  |                      |
| ±      | Supplement Agreement        | Scope Change Request          | District 5                   | [Add Reviewer]             | [Reorder]  | [Edit]           | [Remove]             |
|        | (SA)                        |                               | District 6                   |                            |            |                  | -                    |
| ÷      | Test edited                 | Critical Schedule Change      | District 7<br>Turnpike       | [Add Reviewer]             | [Reorder]  | [Edit]           | [Remove]             |
| ÷      | WP Data Resurfacing         | Request<br>WP Change Request  | District 3                   | [Add Reviewer]             | [Reorder]  | [Edit]           | [Remove]             |
| [Add   | I Change Request Workflow]  |                               |                              |                            |            |                  |                      |

Since the Statewide Administrator has access to all Districts, the default view of Change Request Workflow is of all Districts. A single District can be selected to view only the Change Request Workflow for a single District filtering out the other Districts' information from the display.

| er Pi | ivileges | Project Manage | ers Updated WP Man   | agers Addr | ess Book Work Crews C | hange Request Worl                                                                                                    | kflow Env C | ontact |          |
|-------|----------|----------------|----------------------|------------|-----------------------|----------------------------------------------------------------------------------------------------|-------------|--------|----------|
| Dist  | ict:     | ALL 💌          | Change Request Type: |            | All                   | *                                                                                                    |             |        |          |
|       |          | ALL            |                      |            |                       |                                                                                                    |             |        |          |
|       |          | Central Office | Change Request       | District   | For Users             |                                                                                                    |             |        |          |
| _     |          | District 1     | Туре                 |            |                       | and the second second                                                                                                    |             |        |          |
| +     |          | District 2     | New Work Program     | District 1 |                       | [Add Reviewer]                                                                                                    |             | [Edit] | [Remove] |
|       |          | District 3 🎇   | Request              |            |                       |                                                                                                    |             |        |          |
| ŧ     |          | District 4     | New Work Program     | District 3 |                       | [Add Reviewer]                                                                                                    | [Reorder]   | [Edit] | [Remove] |
|       |          | District 5     | Request              |            |                       |                                                                                                    |             |        |          |
| Ŧ     | Critica  | District 6     | Critical Schedule    | District 4 |                       | [Add Reviewer]                                                                                                    | [Reorder]   | [Edit] | [Remove] |
|       |          | District 7     | Change Request       |            |                       |                                                                                                    |             |        |          |
| Ŧ     | CSCR     | Turnpike       | Critical Schedule    | District 1 |                       | [Add Reviewer]                                                                                                    | [Reorder]   | [Edit] | [Remove] |
|       |          |                | Change Request       |            |                       |                                                                                                    |             |        |          |
| Ŧ     | D1 Nev   | v Roads        | Estimate Change      | District 1 | APRIL BLACKBURN, JT   | [Add Reviewer]                                                                                                    | [Reorder]   | [Edit] | [Remove] |
|       |          |                | Request              |            | EHRHARDT              |                                                                                                    |             |        |          |
| ٠     | D1x      |                | Estimate Change      | District 1 | STEPHANIE TANNER      | [Add Reviewer]                                                                                                    | [Reorder]   | [Edit] | [Remove] |
|       |          |                | Request              |            |                       | Contraction of the local division of the local division of the loc |             |        |          |

| Dist | rict: District 3             | Change Request Type: AI             | 1          |              | ×              |           |        |         |
|------|------------------------------|-------------------------------------|------------|--------------|----------------|-----------|--------|---------|
|      | Name                         | Change Request Type                 | District   | For<br>Users |                |           |        |         |
| +    | Add Project                  | New Work Program Request            | District 3 |              | [Add Reviewer] | [Reorder] | [Edit] | [Remove |
| +    | Data Change                  | WP Change Request                   | District 3 |              | [Add Reviewer] |           | [Edit] | [Remove |
| ٠    | Final Scope                  | Scope Change Request                | District 3 |              | [Add Reviewer] | [Reorder] | [Edit] | [Remove |
| +    | Fund Changes                 | WP Phase 52 Change Request          | District 3 |              | [Add Reviewer] |           | [Edit] | [Remove |
| ٠    | LRE Estimate                 | Estimate Change Request             | District 3 |              | [Add Reviewer] |           | [Edit] | [Remove |
| +    | PM Changes                   | WP Change Request                   | District 3 |              | [Add Reviewer] | [Reorder] | [Edit] | [Remove |
| +    | Schedulers                   | Critical Schedule Change<br>Request | District 3 |              | [Add Reviewer] | [Reorder] | [Edit] | [Remove |
| +    | Supplement Agreement<br>(SA) | Scope Change Request                | District 3 |              | [Add Reviewer] | [Reorder] | [Edit] | [Remove |
| +    | Test edited                  | Critical Schedule Change<br>Request | District 3 |              | [Add Reviewer] | [Reorder] | [Edit] | [Remove |
| +    | WP Data Resurfacing          | WP Change Request                   | District 3 |              | [Add Reviewer] | [Reorder] | [Edit] | [Remove |